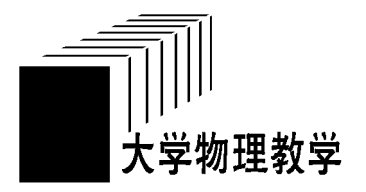

# "微视频"和"动画课件" 在光的理论教学中的运用\*

倪燕茹

(泉州师范学院物理与信息工程学院 福建 泉州 362000)

(收稿日期: 2015-09-28)

摘 要:本文论述了"微视频"与"动画课件"在光的干涉、衍射及偏振教学中的应用及其研究.这些研究对《大 学物理》有关光的内容教学可起到激发学生学习兴趣、提高学习质量的作用.

关键词:微视频 大学物理 动画课件

就一般地方普通本科院校而言,《大学物理》课 程的教学时数普遍比较少,而学生的学习状况又普 遍与重点院校存在差距,这就给《大学物理》课程的 教学带来不利因素.《大学物理》课程的光学部分的 一些教学内容由于比较抽象,有的学生理解这些物 理现象存在一定困难,因而在这部分内容的教学过 程中虽然教师在课堂上费时费力,却往往收不到较 好的教学效果.尽管探讨大学物理课程的教学方法 文献有很多[1~5],但探讨利用"微视频"物理实验模 式辅助讲解《大学物理》课程光学部分教学内容的 文献却比较少.为此,文中通过实例分析探讨了"微 视频"物理实验在《大学物理》课程"光的干涉、光的 衍射"两个部分教学内容中的运用,这种探讨对提 高《大学物理》课程的教学质量是具有实际意义的.

1 "迈克耳孙干涉实验"微视频与"光的干涉"理论 教学

"薄膜干涉"是"光的干涉"部分的教学内容之 一,一般《大学物理》教材都会把"薄膜干涉"的典型 应用实例"迈克耳孙干涉仪"作为编写内容.

这部分内容的讲解有些抽象,一些学生不容易 理解和掌握.如果采取物理演示实验的形式进行这 部分知识的教学,学校又不具备这个条件,且授课学 时数较少,也不适合采用这种模式进行教学.

为此,这里以光学实验项目"迈克耳孙干涉实 验"的"微视频"为例,探讨大学物理教学过程中如 何利用实验"微视频"资料与授课内容有机结合的 问题.

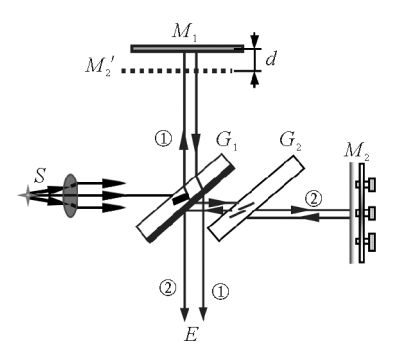

图1 迈克耳孙干涉仪原理图

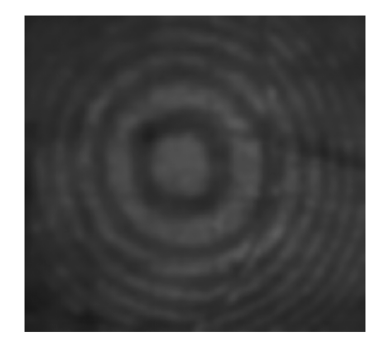

图2 迈克耳孙干涉仪干涉图样

 $16 -$ 

<sup>\*</sup> 泉州师范学院教学改革研究项目,编号:201434

作者简介:倪燕茹(1965-),女,学士,副教授,主要从事大学物理理论与实验研究.

"迈克耳孙干涉仪"原理图如1所示,S为光源,  $G_1$  为分束片, $G_2$  为补偿板, $M_1$  和 $M_2$  为全反镜,  $E$  为 出光口."薄膜干涉"的相应教学内容不仅要讲解 "迈克耳孙干涉仪"原理,还要讲解"迈克耳孙干涉 图样",即一组明暗相间的同心圆纹的干涉图样,如 图2所示.还要给出 <sup>M</sup><sup>1</sup> 移动的距离 Δd与光源波长 <sup>λ</sup>,"冒出"或"陷入"干涉图样中心的条纹数目 Δ<sup>N</sup> 的关系式

$$
\Delta d = \Delta N \frac{\lambda}{2} \tag{1}
$$

以及解释什么条件下"冒出"或"陷入"干涉条纹的 现象等等.

由于这部分内容比较抽象,没有采用"微视频" 实验进行演示时,发现教学效果不太好.为此,我们 教师可从网上下载"迈克耳孙干涉实验"视频资料, 或者也可以自己录制"迈克耳孙干涉实验"视频资 料,然后结合"薄膜干涉"教学,薄膜厚度每变化二 分之一波长即 $\frac{\lambda}{2}$  $\frac{1}{2}$ ,干涉图样就平移 1 个条纹. 每当 d 增加 $\frac{\lambda}{\Omega}$  $\frac{\mathcal{L}}{2}$  时就有一个条纹"冒出"干涉图样中心;当 d 减少 $\frac{\lambda}{\alpha}$  $\frac{\mathcal{L}}{2}$  时就有一个条纹"陷入"干涉图样中心的现

象.教师无需过多的语言讲解,只是引导学生注意观 察哪些现象等,通过"微视频"演示,学生就很容易 自己总结出Δ<sup>d</sup>,Δ<sup>N</sup>,<sup>λ</sup>3者之间的关系式(1),因而, 可以收到事半功倍的教学效果,大大提高了课堂教 学效率.

另外,除了让学生观察现象,理解概念,总结公 式外,在此基础上,教师还可以给出相关的测量数 据,让学生课堂上计算出入射光源的波长.实验数据 如表1所示.

学生根据式(1)较容易地计算出该实验光源的 波长为 0.000 635 9 mm,即 635.9 nm.

通过"迈克耳孙干涉实验"的"微视频"播放,不 仅可以激发学生的好奇心,还调动了他们的学习积 极性.因此,学生不仅较易掌握"薄膜干涉"中"等倾 干涉"的相应计算公式,理解"迈克耳孙干涉"现象 产生的原因,还掌握"冒出"或"陷入"干涉条纹现象 产生的条件,大大提高了《大学物理》课堂教学效 率,也为学生将来在物理实验课中做此实验项目了 做了较好的铺垫工作.

| 条纹移动数 / 条                                                |           | 50        | 100        | 150       | 200       |
|----------------------------------------------------------|-----------|-----------|------------|-----------|-----------|
| $M_1 \times H_2 \times d_1$ /mm                          | 33.243 22 | 33.22742  | 33.211 53  | 33.195 70 | 33.17986  |
| 条纹移动数 / 条                                                | 250       | 300       | 350        | 400       | 450       |
| $M_1 \oplus \underline{p} d_1' / \text{mm}$              | 33.164 22 | 33.1484   | 33.132 38  | 33.1167   | 33.100 66 |
| $\Delta d =  d'_1 - d_1 /m$                              | 0.07900   | 0.07902   | $0.079$ 15 | 0.07900   | 0.07920   |
| $\lambda\,=\,2\,\frac{\Delta d}{\Delta N}/\mathrm{m\,m}$ | 0.0006320 | 0.0006322 | 0.0006332  | 0.0006320 | 0.0006336 |

表1 实验数据及计算结果

# 2 "光栅衍射实验"微视频与"光栅衍射"理论教学

一般《大学物理》教材中"光的衍射"这部分教 学内容,都会编写光栅衍射方程、光栅衍射光强分布 等内容,而这部分内容的讲解,如果只是通过语言讲 解和多媒体课件演示相结合,有的学生不能较好地 理解和掌握,也收不到较好的教学效果.为此,可采 取"光栅衍射实验"的"微视频"播放与"光栅衍射" 教学内容讲解相结合的教学模式,可以收到较好的 课堂教学效果.

"光栅衍射"原理如图3所示,<sup>G</sup> 为光栅,<sup>L</sup> 为透 镜,<sup>H</sup> 为观察屏.f为透镜的焦距,θ为衍射角,b为狭 缝宽度,b′为狭缝间距,b+b′为光栅常数.在这部分 知识的教学过程中,除了要讲解"平行光垂直照射到 透射光栅上时,在衍射角为θ时,相邻两缝发出的光 到达透镜后面的焦平面处的屏 H 上P 点时的光程

 $-17 -$ 

差都是相等的,光程差为(b+b′)sin<sup>θ</sup>"等知识点外, 还要给出光程差(b+b′)sin<sup>θ</sup>与波长<sup>λ</sup> 的关系式,<sup>即</sup> 光栅方程

$$
(b+b')\sin\theta = \pm k\lambda \quad k=0,1,2,3,\cdots \tag{2}
$$

利用光栅衍射方程(2)式,就可以计算出单色光的 波长<sup>λ</sup>.而且要解释"光栅衍射图样是单缝衍射和多 缝干涉的总合效果"以及"在观察屏上会看到什么 样的现象"等等.由于语言讲解描述起来比较繁琐, 且不直观,需要学生想象出光栅衍射图样.实际教学 效果不算太好.

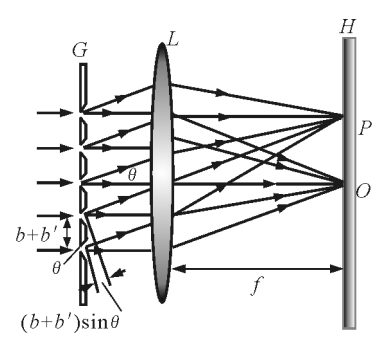

图3 光栅的多光束干涉

如果结合播放"光栅衍射实验"的"微视频"来 讲解"光栅衍射"教学内容,不仅可以让学生通过观 察屏直观看到衍射图样,而且让学生明确看到入射 光为白光时,波长<sup>λ</sup> 不同,衍射角θ不同,则产生色 散,形成光谱.即除中央零级(k=0,<sup>θ</sup>=0)条纹O点, 与波长无关,也就是说中央明条纹与波长无关由各 色光混合为白色外,其他各级次(<sup>k</sup>≠0)条纹的衍射 角θ与波长<sup>λ</sup> 有关,在同级(<sup>k</sup>≠0)衍射条纹中,<sup>λ</sup>较 大者,θ较大,<sup>λ</sup>较小者,θ较小.由于红橙黄绿青蓝紫 色的波长是由大到小的,因此衍射角也是由大变小 的,由此可以知道:两侧各级明条纹都从紫到红对称 排列,紫光靠近中央明条纹,红光远离中央明条纹, 形成彩色光带,也称为衍射光谱,而且k级红光有可 能与 k + 1 级紫光重叠, 甚至越过, 如图 4 所示.

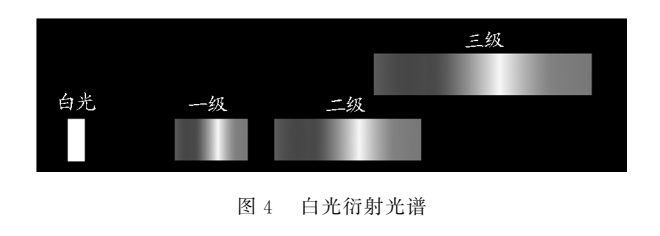

 $18 -$ 

通过"光栅衍射实验"的"微视频"播放与"光栅 衍射"教学内容的有机结合,不仅激发了学生的学 习热情,还充分集中了他们的课堂注意力.而且通过 这种方式,学生不仅较容易地掌握"光栅衍射"的相 应计算公式,理解"光栅衍射实验"现象产生的原 因,掌握彩色光带的形成原因和分布情况等.还为学 生将来在物理实验课中做好"光栅衍射"实验打下 了良好基础.

## 3 "动画课件"与"光的偏振"理论教学

一般《大学物理》教材中"光的偏振"这部分教 学内容,都会先编写自然光、线偏振光、部分偏振光、 起偏器、检偏器、马吕斯定律等内容.这部分内容的 讲解采用"动画课件"就可以收到非常好的教学效 果. 比如, 利用如图 5 所示的"动画课件"可以演示 "马吕斯定律"公式,其表达式如下

$$
I = I_0 \cos^2 \theta \tag{3}
$$

式中θ为"起偏器"和"检偏器"的偏振化方向之间的 夹角.

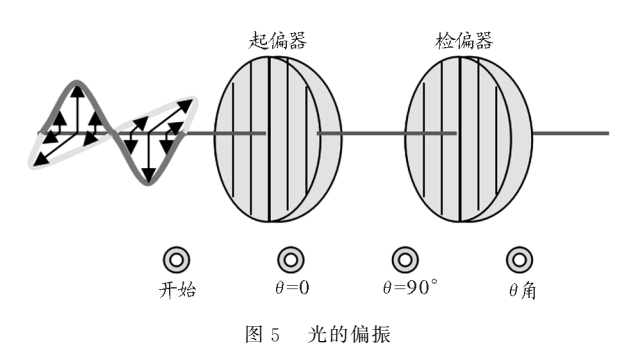

课堂上通过点击多媒体课件的"幻灯片放映" 按钮后,呈现的是如图5所示的幻灯片形式.然后点 击"开始"按钮,可观察到"自然光"通过"起偏器"后 变成"线偏振光",其"自然光" 光强由 I。变为 $\frac{I_0}{2}$ .再 点击"θ=0"按钮,表明图5中"起偏器"和"检偏器" 的偏振化方向之间的夹角为零,可观察到"线偏振 光"通过"检偏器"后,仍为"线偏振光",光强仍为  $I_{\text{o}}$  $\frac{10}{2}$ ,看到"最亮现象";而点击" $\theta$ =90°"按钮,表明图5 中"起偏器"和"检偏器"的偏振化方向之间的夹角 为90°,可观察到"线偏振光"不能通过"检偏器",光

# 波函数与本征函数的分析

### 门福殿

[中国石油大学(华东)理学院 山东 青岛 266580)

#### 田金承

(山东铝业职业学院 山东 淄博 255065)

(收稿日期: 2015-10-19)

摘 要:依据量子力学基本理论,分析了波函数与本征函数的定义、性质及其意义,明确两个重要概念的不同.

关键词:波函数 本征函数 薛定谔方程 本征方程 标准条件

量子体系的状态由波函数完全描述,体现于波 函数的几率意义:ψ(r,t)可给出t时刻r处的几率密 度,还可给出任意力学量取各种可能值的几率,由此 可知道力学量的平均值.

量子体系的波函数演化由薛定谔方程确定,即

强变为零,看到"最暗现象";再点击"<sup>θ</sup> 角"按钮,表 明图5中"起偏器"和"检偏器"的偏振化方向之间 的夹角为除了<sup>θ</sup>≠0,90°,270°,360°4个角以外的任 意角度θ,可观察到"线偏振光"的一部分通过"检偏 器",光强变为  $I = I_0 \cos^2 \theta$ ,看到"最暗和最亮之间现 象".

通过放映制作的"光的偏振"动画课件与课堂 启发式的讲解,可以使学生较深刻地理解和掌握"自 然光"、"线偏振光"、"起偏"、"检偏"等概念以及"马 吕斯定律"计算公式,收到事半功倍的教学效果.

#### 结语

通过对"迈克耳孙干涉实验"微视频在"光的干 涉"理论教学中的运用以及"光栅衍射实验"微视频 在"光栅衍射"理论教学中的运用的探讨,以及"起 偏器和检偏器"的"动画课件"在"光的偏振"理论教 学中的具体运用,对于探讨"微视频"及"动画课件" 在《大学物理》课程教学中的应用是一个有益的尝 试.在《大学物理》课程教学中注意两种模式的分别 体系的哈米顿算符决定,而该算符由系统本身与所 处的外界环境确定.

波函数要满足有限(平方可积)、单值、连续的物 理条件即标准条件 .

运用,也可以把这两种模式有机结合起来进行课堂 教学,不管哪种模式都可以激发学生的课堂学习兴 趣,调动学生的积极性,还可以激发学生的潜能,对 于提高少学时的《大学物理》课程的教学质量是有 实际意义的,尤其是对于拓展学生的学习思路,启迪 学生的理论与实验相结合创新意识也是具有积极意 义的.

#### 参 考 文 献

- 1 倪燕茹.补偿法的运用与探讨.重庆工学院学报(自然科 学版 $)$ ,2007,21(7):51 ~ 55
- 2 倪燕茹.类比法和补偿法在大学物理教学中的的运用与 探讨.内江师范学院学报,2009,24(8):83~86
- 3 孙厚谦,洪林,史友进,等.应用型工科"大学物理"课程 教学改革的实践与思考.中国大学教学,2010(12):49~ 51
- 4 彭传正.基于CDIO理念的大学物理教学改革研究.物理 通报,  $2013(10)$ :  $24 \sim 25$
- 5 王慧君.地方院校大学物理"模块类·结构化·建构化" 教学模式初探.河南科技学院学报,2011(12):102~103

 $-19 -$